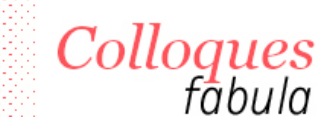

[Accueil>](https://www.fabula.org/) [Colloques](https://www.fabula.org/colloques/)> [Théorie, notions, catégories](https://www.fabula.org/colloques/sommaire1767.php) > [« S'asseoir à la table ». La table des matières, du Moyen Âge à nos jours](https://www.fabula.org/colloques/sommaire7170.php)

| [« S'asseoir à la table ». La table des matières, du Moyen Âge à nos jours](https://www.fabula.org/colloques/sommaire7170.php) | 2021

## **Anaïs Goudmand et Gaëlle Kovaliv**

## **La table des matières à l'heure de la bande dessinée numérique**

Cette communication a été réalisée dans le cadre du projet « Reconfiguring Comics in our Digital Era » (FNS Sinergia : CRSII5\_180359), financé par le Fonds national suisse de la recherche scientifique.

1Ainsi que le remarquait Benoît Crucifix, « [p]roduction marginale et objet de recherches dispersées, la bande dessinée numérique a longtemps été "invisible" dans le champ des études sur la bande dessinée [\[1\]](https://www.fabula.org/colloques/document7269.php#ftn1) ». À l'exception de rares ouvrages de la dizaine de spécialistes qui s'intéressent au médium depuis une petite décennie, les recherches académiques sur le sujet ne sont en effet pas légion.

2La bande dessinée numérique souffre à la fois de la lente et tardive légitimation de sa grande sœur <sup>[2]</sup>, la bande dessinée que l'on appellerait désormais « traditionnelle », éditée sur papier, ainsi que de sa difficile définition, puisque le terme générique de « bande dessinée numérique » rassemble des œuvres aux contours et pratiques très divers. Magali Boudissa identifie néanmoins trois grands traits, qui possèdent plusieurs variantes : l'utilisation de l'écran comme support matériel <sup>[3]</sup>, les potentialités offertes par le multimédia qui permet l'emploi de sons ou d'animations <sup>[4]</sup>, et l'usage possible de l'interactivité au sein de certaines créations hypertextuelles <sup>[5]</sup>. La bande dessinée numérique se caractérise par une organisation tendue entre continuité (le *scrolling*) et arborescence (liens cliquables) et se destine à des objets divers (ordinateurs, tablettes, smartphones) qui engendrent des gestes spécifiques s'ils sont pourvus de dispositifs de pointage ou d'écrans tactiles. Concernant la spécificité du support de l'écran, Bokyoung Yun remarque :

L'idée d'une toile au déroulement infini trouve ses limites dans la réalité. Tous les contenus d'une bande dessinée d'une certaine ampleur ne peuvent tenir à l'intérieur d'une seule et même fenêtre. *Des subdivisions, un chapitrage, sont inévitables* <sup>[\[6\]](https://www.fabula.org/colloques/document7269.php#ftn6)</sup>. La bande dessinée numérique a donc tendance à se déployer en plusieurs épisodes. La page d'accueil est la zone intermédiaire, de transit, qui permet d'accéder aux différents épisodes. Mais, contrairement au livre qui manifeste physiquement la clôture de l'œuvre, la configuration de la page d'accueil n'est pas dictée par les caractéristiques objectives de l'œuvre (par exemple sa longueur), elle obéit à des principes visant à un usage commode pour les internautes  $^{[7]}$ .

3Si nous rejoignons son constat quant à la fréquente segmentation des œuvres numériques, il nous semble cependant que le modèle d'organisation des contenus narratifs n'est pas uniquement régi par la commodité de la lecture, sans considération envers le support physique. Les tables des matières et les menus — nous reviendrons plus bas sur cette distinction — sont des seuils d'entrée dans le récit qui restent contraints par la matérialité concrète du support. Les modalités d'organisation des œuvres étudiées changent en fonction du dispositif de lecture. Le choix du type d'écran sur lequel se fait la lecture (téléphone, tablette, ordinateur) a des incidences distinctes.

4En outre, si la structure et les choix relatifs à l'entrée en contenu ont partie liée au type de lecture, les principes auxquels obéissent les tables des matières ne se limitent pas au seul confort du lecteur. Leurs fonctions cartographique et facilitatrice répondent bien à l'impératif de rendre l'œuvre aussi accessible que possible, mais nous postulons que dans les productions qui nous occupent, les tables des matières ont également la charge de créer une filiation avec d'autres types de productions culturelles.

5En effet, il s'agit d'une forme d'expression artistique relativement nouvelle — les premières productions sur CD-Rom ont à peine vingt ans —, qui cherche encore sa grammaire et ses codes. Selon Pascal Robert, « l'avènement du support numérique, bien plus radicalement nouveau que ne l'était le passage de la revue à l'album par exemple, ne peut pas ne pas profondément questionner ce que "faire de la bande dessinée" veut dire <sup>[8]</sup> » : suivant cette affirmation, la bande dessinée traditionnelle se repenserait à

l'aune de la production numérique. Pour autant, la réciproque n'est pas nécessairement vraie : les attaches de cette dernière aux formes antérieures du neuvième art s'avèrent parfois plus lâches que ce qu'on pourrait penser.

6Par leurs discours ou leurs modalités, les bandes dessinées numériques que nous avons choisies, qui sont des jalons importants dans l'histoire du média ou sont représentatives d'une de ses grandes orientations, s'inscrivent dans cette perspective de filiation partielle avec la bande dessinée papier. Notre hypothèse est que leurs tables des matières font partie des éléments qui permettent, entre autres fonctions, de référer à d'autres types d'objets.

7Nous nous proposons d'étudier successivement l'application mobile *Bludzee* [\[9\]](https://www.fabula.org/colloques/document7269.php#ftn9) de Lewis Trondheim (2009-2010), la série en turbomedia *MediaEntity* <sup>[10]</sup> de Simon et Émilie (2012), *Phallaina*, la bande défilée pour tablette de Marietta Ren (2016) <sup>[11]</sup>, l'adaptation numérique par Matt Hyunch de *The Boat* [\[12\]](https://www.fabula.org/colloques/document7269.php#ftn12) de Nam Le (2015), avant de nous intéresser au cas des plateformes de webtoon.

8Nous avons volontairement choisi de ne pas nous occuper des blogs de bande dessinée, qui, bien qu'ils constituent une part considérable de la production en bande dessinée numérique, ne sont pas pertinents dans le cadre de cette recherche. En effet, leur interface d'organisation des contenus, si elle garde les traces et le dispositif du journal de bord dont elle est la déclinaison en ligne, ne possède pas de caractéristiques propres liées au contenu dessiné. En d'autres termes, les tables des matières des weblogs correspondent souvent en tous points à celles de n'importe quel autre journal en ligne, quel que soit son contenu.

9 Il faut ajouter une précision terminologique concernant la distinction entre menu et table des matières. Le menu effectue un classement en fonction des types de contenus. Le Larousse le définit comme une « liste d'actions proposées à l'utilisateur d'un ordinateur, en mode d'exploitation interactive ». Ils n'ont, dans le cas de la bande dessinée numérique, souvent qu'une fonction purement pragmatique, de division entre types de contenus. À l'inverse, nous suggérons de voir la table des matières en contexte numérique comme une sous-catégorie, qui ne régit et n'organise que les contenus narratifs. Cette division, qui ne résisterait sûrement pas à l'ensemble de la production artistique, est cependant nécessaire dans le cadre d'une étude sur des œuvres digitales, qui sont soumises à l'impératif de mettre à disposition des hyperliens sans que cela n'ait toujours d'autre fonction que la navigation <sup>[13]</sup>. Il est ainsi crucial de ne pas considérer les menus et les tables des matières de manière équivalente, car ces deux unités ne relèvent pas du même niveau et, en raison de leurs fonctions différentes, ne sont pas envisagées ni traitées de la même manière par leurs auteurs et autrices.

## **[Lewis Trondheim –](https://www.fabula.org/colloques/document7269.php#tocfrom1n1)** *[Bludzee](https://www.fabula.org/colloques/document7269.php#tocfrom1n1)*

10La première œuvre numérique de notre recension, *Bludzee,* est une application mobile créée par Lewis Trondheim pour le studio AveComics. Entre août 2009 et juillet 2010, ses lecteurs pouvaient découvrir, moyennant une modeste finance – 0.79 € pour un mois ou 7.49€ pour l'année complète –, un strip quotidien en six cases narrant les aventures d'un petit chat noir éponyme. Ces strips, indépendants les uns des autres, peuvent également se lire dans le cadre d'une trame générale.

11*Bludzee* représente un jalon important de l'histoire de la bande dessinée nativement numérique. Il s'agit en effet de la toute première application mobile, de la première œuvre à être « formellement et socialement adaptée aux usages numériques [\[14\]»](https://www.fabula.org/colloques/document7269.php#ftn14) (Baudry 2018 : 186). Il s'agit également de la première tentative de faire de la BD nativement numérique payante, les rares publications digitales commercialisées antérieurement étant des transpositions plus ou moins fidèles d'ouvrages préalablement parus en format papier.

12L'accès au récit s'effectue grâce à des tables des matières représentant des végétaux, accessibles depuis l'interface d'accueil. Cette interface permet par ailleurs de se rendre sur des pages de « crédits », sortes de bonus permettant d'en savoir plus à propos de l'œuvre, de l'auteur et d'AveComics. Ces tables, au nombre de douze quand se termine l'année du feuilleton, se créent progressivement et regroupent les strips selon une logique mensuelle, au fil de leur apparition. Ainsi, chaque matin, le nouvel épisode du jour ajoute au tronc central une branche au bout de laquelle germent un numéro et une image sur lesquels il faut cliquer. Les végétaux, différents tous les mois, semblent sortir de la diégèse car ils apparaissent parfois à l'identique dans l'appartement occupé par le chat.

13Si l'on comprend bien les enjeux cartographiques et techniques de cette interface, qui segmente et organise le récit en strips de six cases, celle-ci interpelle néanmoins en termes narratifs. En effet, *Bludzee* étant pensé à la fois comme une succession de strips indépendants et comme un feuilleton à suspense, composé d'épisodes à lire dans le cadre d'une histoire continue, on pourrait s'attendre à ce que le dispositif de l'application permette une lecture ininterrompue et fluide, d'autant que cette navigation d'un segment à l'autre permettrait de pallier certains écueils narratifs de « la diffusion numérique [qui] peut, elle, compliquer le fait de suivre le fil du récit et, par ailleurs, en découpant l'œuvre en épisodes, lui ôter la dimension de totalité réalisée <sup>[15]</sup> ». Or l'application ne prévoit qu'une lecture par à-coups, le passage d'un strip à l'autre s'effectuant obligatoirement par un retour à la table des matières.

14Compte tenu du soin apporté au développement de *Bludzee,* de la méticulosité de Lewis Trondheim et du fonctionnement habituel de l'éditeur numérique AveComics, qui propose des œuvres numérisées à lire comme les pages d'un livre <sup>[16]</sup>, tout porte à croire que ce passage obligé par la table des matières est intentionnel. Conçue pour être une unité centrale sur laquelle le lecteur doit s'arrêter, elle est chargée de signification. Mais elle semble signifiante en contexte digital uniquement. En effet, toutes les

traces de ces douze interfaces d'accès au récit disparaissent au cours de la mise en livre, lorsque Delcourt publie les aventures de Bludzee en octobre 2010. Si cet effacement se comprend d'un point de vue technique, ces tables végétales possédaient néanmoins un certain nombre de caractéristiques et de fonctions — notamment esthétiques et immersives — qui auraient pu permettre d'imaginer leur transfert.

15On peut donc émettre l'hypothèse que, outre ses missions décoratives, cartographiques et logistiques, la table des matières dans *Bludzee* sert également à rapprocher le récit d'une application mobile ludique, au détriment d'une accointance avec la bande dessinée papier. D'ailleurs, lorsque *Bludzee* est publiée quelques mois plus tard, la mise en recueil s'effectue autour d'une refonte complète des mécanismes de monstration, passant d'un dispositif de la case à celui d'une planche, ce qui se traduit par un renforcement de la continuité narrative. Il est donc évident que pour Lewis Trondheim, l'application *Bludzee* n'est pas, comme le reste du catalogue numérique d'AveComics, une bande dessinée papier diffusée en ligne.

16Cet infléchissement vers le modèle du jeu vidéo se réalise par le choix de la cliquabilité maximale, qui contraint le lecteur/utilisateur à effectuer un certain nombre de manipulations pour continuer sa lecture, bien plus que le ferait un mouvement de feuilletage à la manière des autres œuvres du catalogue d'AveComics. Il faut ici, à la façon des jeux « *point and click* [\[17\]](https://www.fabula.org/colloques/document7269.php#ftn17) », trouver le bouton tactile pour revenir en arrière, faire glisser l'écran pour trouver l'endroit où cliquer ensuite afin déverrouiller la suite des aventures et cliquer à nouveau pour poursuivre la découverte du récit.

17Si, comme dans les jeux à faible interactivité, le chemin est balisé — l'enchaînement est indiqué clairement par la numérotation et le lecteur n'a jamais à choisir entre plusieurs options —, ces tables des matières mensuelles sont aussi l'occasion d'ajouter des récompenses pour les utilisateurs curieux et attentifs. Lewis Trondheim reprend ainsi à son compte la dissimulation d'« *Easter Eggs* », ces fonctions cachées au sein d'un programme, accessibles à partir d'un mot clé ou d'une combinaison de touches et de clics, très populaires dans le monde des jeux vidéo. Dans *Bludzee,* cela se traduit notamment par l'ajout de fonds d'écrans dissimulés autour des végétaux.

18En outre, le choix d'une table des matières évolutive — les végétaux apparaissant et s'agrandissant à mesure que progresse le feuilleton — rappelle les interfaces ludiques dans lesquelles le monde se modifie au gré de la progression du joueur. L'iconographie végétale permet ainsi de créer un univers qui dépasse le récit, comme si la diégèse débordait dans les zones paratextuelles. Ainsi, la promotion de l'œuvre signale à plusieurs reprises qu'il s'agit des aventures d'un chat abandonné, qui vit « seul au milieu de ses plantes », comme l'expliquait une vidéo publicitaire diffusée sur Youtube par AveComics <sup>[18]</sup>. La reprise à l'identique des arbustes qui peuplent l'appartement du félin permet de construire un monde dense et de prolonger l'expérience immersive du lecteur. Rouffineau note à ce sujet que « plus l'immersion sera recherchée et plus les dimensions iconiques seront privilégiées au détriment du texte et surtout de l'interface en mode liste [\[19\]](https://www.fabula.org/colloques/document7269.php#ftn19) ».

19Cette œillade du côté du jeu vidéo, et en particulier de ses déclinaisons mobiles, au détriment de la bande dessinée papier, se comprend aisément de la part d'un auteur qui a toujours été à la pointe des expérimentations techniques et formelles en bande dessinée, en particulier lorsqu'il s'agit de tester les limites du médium. Ce choix peut également être perçu comme une façon de se distinguer du reste du catalogue d'AveComics, qui publiait alors uniquement des versions digitalisées d'albums papier, qui pouvaient se télécharger sous la forme d'applications très peu interactives <sup>[20]</sup>. En proposant une œuvre inédite plutôt qu'une numérisation d'un travail existant <sup>[21]</sup> et en travaillant sur les possibles médiatiques du support numérique, Trondheim a profondément renouvelé les pratiques en matière d'applications de bande dessinée.

# **[Émilie Tarascou et Simon Kansara \(dits Émilie et Simon\)](https://www.fabula.org/colloques/document7269.php#tocfrom1n2) –** *[MediaEntity](https://www.fabula.org/colloques/document7269.php#tocfrom1n2)*

20Créé en 2012, *MediaEntity* est un récit dystopique dans lequel les entités numériques des personnages deviennent autonomes et se mettent à agir au détriment de leur identité réelle. Ainsi, l'un des protagonistes est un trader, inspiré de Jérôme Kerviel, dont l'identité en ligne ruine la banque dans laquelle il est employé. Il s'agit d'une bande dessinée nativement numérique, pensée pour les écrans (application pour téléphone, site internet pour ordinateur), qui recourt au turbomédia, c'est-à-dire une grammaire créée par Balak et Malec en 2009 qui permet aux différents éléments d'apparaître progressivement en fonction des actions du lecteur, comme dans un diaporama. Pour bien comprendre les spécificités du turbomédia, on peut comparer la mise en page de l'application avec celle de la version en albums parue chez Delcourt entre 2013 et 2017, dans un format très classique, le 48CC. La hiérarchisation des unités n'est pas la même : le format de la planche n'est pas utilisé dans l'application, qui se concentre exclusivement sur les unités inférieures, le strip et la case : comme l'a montré Julia Bonaccorsi, la séquentialisation turbomédiatique se joue au niveau de la construction de la case <sup>[22]</sup>.

21L'application et le site possèdent un dispositif proche, seules les modalités de la navigation diffèrent : clavier pour le site, écran tactile pour l'application. Le contenu narratif est ainsi actionnable grâce aux flèches du clavier ou par tapotement manuel. Le lecteur a la possibilité de revenir au menu grâce à une icône située en haut de l'écran d'ordinateur ou qui apparaît sur l'écran de téléphone lorsqu'on tape au milieu. *MediaEntity* offre deux possibilités de lecture :

• en continu, en passant par la touche « démarrer » qui apparaît sur l'écran d'accueil ;

• ou par épisodes, en passant par la table des matières accessible en défilement (ou « *scrolling* »).

22Le répertoire de gestes mobilisés est donc familier pour les lecteurs, puisqu'il coïncide avec celui qui est dédié aux autres utilisations de leurs écrans.

23Les auteurs revendiquent, dans la mise en récit comme dans l'organisation visuelle, l'influence des séries télévisées, ainsi qu'ils l'ont signalé dans plusieurs entretiens :

Je voyais, dans ce format, une manière de mêler le récit rapide des séries TV à la liberté de la bande dessinée. Émilie, elle, a toujours été plus sensible à la création d'une narration sur écran plutôt que sur papier, c'est ce qui donne ce rendu un peu cinématographique <sup>[23]</sup>.

Notre modèle en la matière, au-delà d'un genre, c'est le format et l'ambiance des séries TV américaines. Plusieurs personnages réunis autour d'un thème commun. Avec certains qui vont avoir des intrigues dramatiques et d'autres qui vont plutôt être sur le mode de la comédie [\[24\]](https://www.fabula.org/colloques/document7269.php#ftn24) .

24Julien Falgas <sup>[25]</sup> a montré que la référence à la série télévisée est souvent convoquée en bande dessinée numérique. Le choix de ce « cadre de référence », pour reprendre l'expression goffmanienne utilisée par Falgas, s'explique très certainement par l'immense succès dont bénéficient actuellement les séries télévisées. Il fonctionne ainsi comme argument publicitaire, les lecteurs ayant, dès le menu, la promesse d'une expérience qui se rapproche de celle de la série télévisée, comme par exemple dans *Les Autres Gens*, « bédénovela » créée par Thomas Cadène [\[26\]](https://www.fabula.org/colloques/document7269.php#ftn26) .

25De ce point de vue, le turbomédia apporte une forme de dynamisme à la lecture en dotant le récit de propriétés cinématiques. L'abandon de la planche, et donc des caractéristiques synoptiques de la bande dessinée, entraîne un surinvestissement de la dimension linéaire au détriment de la dimension tabulaire <sup>[27]</sup>. Le lecteur ne peut saisir par avance l'intégralité des cases d'une planche, ce qui laisse possibilité de ménager des effets de surprise plus systématiques. Dans un entretien, Balak soulignait que l'un des avantages du turbomédia sur la bande dessinée papier était la possibilité de faire sursauter le lecteur [<sup>28]</sup>.

26Cette filiation avec les séries télévisées se traduit très nettement dans le choix du découpage épisodique. Le seuil épisodique est marqué par un écran de transition qui renvoie immédiatement, dans le cas de l'application, à la table des matières. La table des matières revêt en outre une fonction économique, l'accès aux épisodes de l'application étant payant à partir du 5<sup>ème</sup> épisode.

27Les auteurs recourent ainsi aux effets de retardement caractéristiques de la sérialité, notamment la clôture suspensive en fin d'épisode et la reprise de la dernière scène de l'épisode précédent au début du suivant. Il est intéressant de noter que ce découpage épisodique disparaît dans l'édition papier, rendu caduc par la mise en place d'une unité supérieure, celle de l'album, qui correspond à quatre épisodes. Du même coup, disparaît également la table des matières (qui est systématiquement absente, à notre connaissance, des albums en 48CC). Dans la planche équivalente tirée de l'album, la clôture épisodique est réaménagée au sein d'une mise en page lissée, ce qui met bien en valeur le découpage temporel spécifique du récit turbomédiatique.

28L'affiliation de *MediaEntity* ne se limite cependant pas à la série télévisée : en cohérence avec le sujet de la bande dessinée, les auteurs utilisent également les ressources du *storytelling* transmédia, qu'Henry Jenkins définit comme « un processus à travers lequel les éléments d'une fiction sont dispersés sur plusieurs plateformes médiatiques dans le but de créer une expérience de divertissement coordonnée et unifiée [\[29\]](https://www.fabula.org/colloques/document7269.php#ftn29) ». Dans la nouvelle version de *MediaEntity* parue en 2018, la publication de chaque épisode est annoncée tous les deux jours sur Facebook et Twitter, dans un message en morse dont le déchiffrage livre un code donnant accès gratuitement à l'application. Cette version est assortie d'un PDF interactif, accessible en bas de la table des matières, qui propose au lecteur de mener des enquêtes <sup>[30]</sup>. Ce jeu est pensé avant tout pour l'ordinateur, puisqu'il suppose la navigation entre diverses fenêtres : le PDF, les épisodes de la bande dessinée ou d'autres liens hypertextes. Le joueur peut aussi être amené à faire des recherches sur Internet, comme par exemple dans le premier objectif, pour lequel il s'agit de trouver le code d'un téléphone à partir d'indices livrés dans un lien cliquable. Coexistent ainsi, au sein du PDF, la table des matières qui renvoie aux épisodes de la BD et un sommaire interactif des objectifs, que le joueur remplit au fur et à mesure de sa progression dans l'enquête et vers lequel il peut revenir systématiquement en cliquant sur une icône qui se trouve en bas de chaque page. Dans ce cadre ludique, le sommaire n'a plus une fonction de seuil, au sens genettien du terme : il déborde son statut périphérique pour être pleinement intégré à l'expérience du jeu.

29*MediaEntity* est ainsi marquée par une volonté de dépasser les limites d'une interface unique et pousse les lecteurs / joueurs à mobiliser diverses plateformes. Dans ce contexte, la table des matières et le sommaire excèdent les fonctions de leur modèle littéraire et servent des objectifs véritablement interactifs.

### **[Marietta Ren –](https://www.fabula.org/colloques/document7269.php#tocfrom1n3)** *[Phallaina](https://www.fabula.org/colloques/document7269.php#tocfrom1n3)*

30 Contrairement à *Bludzee* et *MediaEntity* qui utilisent l'écran comme une interface à taille fixe, sur lequel se succèdent les cases, *Phallaina* fait de son côté le choix du dispositif déroulant. Cette bande dessinée parue en janvier 2016 a été définie par son autrice comme une « bande *défilée* ». Sans délimitation en cases, elle se scrolle à l'horizontale sur une longueur équivalente à 1600 écrans d'iPad. Il s'agit donc d'un strip continu, qui paraît en une seule fois (à l'opposé de la parution feuilletonnesque de *Bludzee* ou chapitrale de *MediaEntity*), sous la forme d'une application à télécharger gratuitement.

31*Phallaina* raconte l'histoire d'Audrey, une jeune fille qui souffre de crises hallucinatoires au cours desquelles elle voit et entend des baleines. En lui faisant passer des examens, un neurologue découvre que ces épisodes psychédéliques sont liés à sa capacité de rester longtemps en apnée.

32Contrairement aux deux cas précédents, dans lesquels la table des matières organise l'accès aux différentes parties du récit, elle se fait ici plus discrète. En ouvrant l'application, le lecteur est directement immergé dans la diégèse. S'il lit l'œuvre de bout en bout et en une fois, il est plus que probable qu'il ne remarque jamais la discrète icône permettant de se rendre à la table des matières. Présente dans la marge au-dessus du strip, cette icône disparaît si l'on appuie sur la zone dessinée. Elle a ainsi de fortes chances de passer inaperçue, bien qu'un second clic la fasse réapparaître.

33La table des matières se présente sous la forme d'un long parcours sinueux en traitillés. À mesure de la progression de la lecture, le chemin — et le récit ! — parcouru se mue en un trait continu. Un curseur, dont la forme évoque une bulle et contenant une image de la diégèse — choisie pour illustrer le chapitre en cours —, signale l'endroit où s'est arrêté le lecteur. Le trajet est jalonné par des points plus épais, qui marquent le début des 16 chapitres grâce à une numérotation croissante.

34Pour entrer dans le récit à partir de la table des matières, le lecteur a plusieurs options. Il peut cliquer sur les boutons « REPRENDRE DU DÉBUT » ou « CONTINUER LA LECTURE » qui se situent sous le parcours sinueux. Il peut également déplacer son curseur sur n'importe lequel des points qui composent la ligne traitillée, pas seulement sur les débuts de chapitres.

35Plusieurs caractéristiques contribuent à rapprocher *Phallaina* du cinéma d'animation. Parmi les plus évidentes, signalons notamment la durée de lecture — une heure et demie à deux heures, ce qui est très inhabituel pour une œuvre nativement numérique, celles-ci étant généralement bien plus brèves — ou les nombreux commentaires critiques soulignant l'aspect cinématographique de leur expérience de l'œuvre <sup>[31]</sup>. L'auto-désignation de Marietta Ren, qui se crédite en tant qu'« auteur, réalisatrice et dessinatrice » de l'œuvre, de même que le fait que celle-ci ait été produite par France Télévision et par un studio d'animation interactive, Small Bang, et soutenue financièrement par le Centre National du Cinéma et de l'image animée sont autant d'indices qui vont dans ce sens. La table des matières présente dans *Phallaina* est l'un des instruments de cette inscription dans la lignée du film d'animation, et plus particulièrement lors de sa mise en DVD.

36Ce rapprochement se perçoit tout d'abord grâce à ce qui ne se voit pas : les modalités d'organisation de l'interface font que la table des matières n'est pas nécessaire pour accéder au contenu, ni même directement accessible. Cachée lors d'une lecture unifiée, elle ne se laisse appréhender que par le lecteur curieux d'explorer toutes les facettes de l'œuvre ou par celui qui a une lecture discontinue, à l'instar du chapitrage en DVD, qui n'est généralement « consulté qu'à partir du deuxième visionnage d'un fil[m \[32\]](https://www.fabula.org/colloques/document7269.php#ftn32) ». Comme les interfaces des DVD, la table des matières de *Phallaina*, outre ses fonctions esthétique et symbolique — appuyer la solidarité de la *bande* en la répétant dans le dispositif de chapitrage — est donc essentiellement un instrument de navigation, qui aide à commencer, reprendre ou personnaliser sa lecture.

37En effet, et à l'instar du découpage filmique, la segmentation que manifeste la table des matières de *Phallaina* permet de répondre à des impératifs techniques puisque, du fait de sa longueur, de sa bande sonore ainsi que de son usage d'effets de parallaxe, cette bande dessinée numérique est très lourde. Comme dans le cas de la segmentation en DVD, la division en chapitres ne sert donc pas à créer des unités significatives narrativement <sup>[33]</sup>, mais à rendre l'œuvre lisible en la chargeant par petits segments, trop lourds pour être lus en continu. Le choix de la ligne unissant les différents chapitres permet de rendre manifeste ce lissage entre les unités. Si la table des matières conserve bien sa logique tabulaire, puisqu'elle divise le récit en segments distincts, la forme linéaire qui lui est donnée semble signifier l'importance accordée à l'unité de l'ensemble : tout semble fait pour que cette fragmentation adventice soit la moins visible possible et ne compromette pas la continuité narrative.

38Le nombre de segments correspond par ailleurs à la moyenne établie par les *Cahiers du cinéma* qui, en 2001, témoignaient d'une moyenne de quinze chapitres par film <sup>[34]</sup>. Les seize sections qui divisent *Phallaina* entrent donc tout à fait en cohérence avec les pratiques du DVD pour des films d'une durée similaire.

39Il existe enfin une véritable filiation esthétique avec les interfaces de DVD, notamment à travers la reprise de leurs codes principaux. Outre l'utilisation d'une « image fixe emblématique d'un chapitre donné [\[35\]](https://www.fabula.org/colloques/document7269.php#ftn35) », qui n'apparaît, dans le cas de Phallaina, que lorsque l'utilisateur touche le chiffre d'un chapitre, celui de ne pas titrer les segments, mais de simplement les numéroter, correspond aussi aux pratiques majoritairement en vigueur. Cependant, là où les menus de DVD choisissent généralement « privilégier le tabulaire sur le linéaire », la table des matières de *Phallaina* atténue par son graphisme l'effet de division narrative qu'elle implique. Outre l'utilisation d'une « image fixe emblématique d'un chapitre donné [\[36\]](https://www.fabula.org/colloques/document7269.php#ftn36) », le choix de ne pas titrer les segments, mais de simplement les numéroter, correspond aussi aux pratiques majoritairement en vigueur.

40« Le chapitrage participant à une démarche de légitimation culturelle du produit filmique » grâce à l'usage d'outils littéraire, pour reprendre la formulation de Boillat <sup>[37]</sup>, on peut imaginer que cette table des matières quasi filmique fonctionne elle aussi dans ce sens.

# *[The Boat](https://www.fabula.org/colloques/document7269.php#tocfrom1n4)* **[– Matt Huynh](https://www.fabula.org/colloques/document7269.php#tocfrom1n4)**

41*The Boat* [\[38\]](https://www.fabula.org/colloques/document7269.php#ftn38) est une bande dessinée interactive qui raconte le voyage d'une jeune fille vietnamienne, Mai, envoyée par ses parents en Australie après la chute de Saigon en 1975 sur un *boat people*. Bande dessinée « hypermédiatique [\[39\]](https://www.fabula.org/colloques/document7269.php#ftn39)», elle combine peinture, texte, images d'archives, ou encore animations et sons qui reproduisent les sensations des personnages embarqués sur le bateau.

42*The Boat* est conçue pour un site internet et non pour une application : la lecture se fait en « scrolling » et non en tapotant avec les doigts, ainsi que l'indique la consigne située au bas de l'écran d'accueil.

43Dans le cas de *The Boat*, qui est d'ailleurs adapté d'une nouvelle de l'écrivain Nam Le, le modèle est plus nettement littéraire. Le récit est divisé en six chapitres, auxquels renvoie une discrète table des matières cliquable, qui apparaît sur l'écran d'accueil et qui demeure visible tout au long de la lecture. On notera que la nécessité d'une table des matières se fait sentir dans la bande dessinée numérique pour des unités plus courtes que les livres : en effet, la nouvelle ne comporte quant à elle aucune division chapitrale, quand bien même elle nécessite un temps de lecture comparable à celui de la bande dessinée (20 minutes de lecture pour l'adaptation de Matt Huyhn, suivant le temps indicatif donné sur l'écran d'accueil). S'il privilégie majoritairement une actualisation par défilement, *The Boat* instaure occasionnellement des ruptures dans la linéarité : le récit comporte des liens cliquables menant à des chapitres dont la lecture est optionnelle, et qui ne sont pas référencés dans la table des matières, jouant ainsi sur le fonctionnement arborescent du site.

44Il est intéressant de constater, dans ces extraits d'une critique de la bande dessinée par des journalistes de la BBC 4, l'hésitation entre plusieurs types de cadres de référence : faut-il parler de lecture ou de visionnage, en particulier en ce qui concerne la fonction de défilement automatique proposée par le site, qui place le récepteur dans une position de spectateur et non de lecteur ?

Je crois que j'ai pleuré plusieurs fois pendant **ma lecture/mon visionnage**.

Malgré la superposition de toutes ces différentes formes, je l'ai tout de même **perçu comme un livre** […].

[*The Boat*] a une fonction de défilement automatique, **on peut donc le regarder en quelque sorte comme un film**, si on le souhaite, **avec un rythme imposé**. Personnellement, je ne pense pas que ce soit la meilleure façon de le regarder. Je pense que c'est mieux de **pouvoir avancer vite ou revenir en arrière comme dans une bande dessinée**, et de pouvoir se dire « oh, voyons ce que ce personnage a dit », ou « j'ai envie d'y aller plus lentement pour ce passage », ou « je veux revoir ce passage parce qu'il était vraiment bien » <sup>[40]</sup>. (Quirke, Ellams, Riley, Wallen 2018)

45On observe ici, suivant la terminologie proposée par Gaudreault et Marion <sup>[41]</sup>, une hésitation entre l'homochronie caractéristique du régime filmique, qui impose au spectateur une durée d'actualisation fixe et l'hétérochronie propre aux livres, qu'on peut lire au rythme qu'on décide. Balak propose une définition pragmatique de la bande dessinée numérique, fondée sur le comportement du récepteur induit par le dispositif : « c'est vraiment la frontière entre le lecteur et le spectateur qu'il ne faut pas dépasser, pour rester dans le champ des BD numériques [\[42\]](https://www.fabula.org/colloques/document7269.php#ftn42)». Si l'on s'en tient à cette définition, le statut de *The Boat* est ambigu, mais, dans ce dispositif qu'on pourrait qualifier de « polychrone », la table des matières, qui permet au récepteur de naviguer entre les différents chapitres et de circuler dans le récit comme dans un livre, tend vers l'hétérochronie.

### **[Webtoon Factory](https://www.fabula.org/colloques/document7269.php#tocfrom1n5)**

46Le webtoon est un type de bande dessinée né en Corée du Sud en 2003, où il rencontre aujourd'hui un immense succès. Le marché de la bande dessinée numérique y a d'ailleurs totalement supplanté celui des publications en format papier [<sup>43]</sup>. Assemblage de cases à scroller verticalement, le webtoon se présente sous la forme d'un strip qui se lit sur des sites ou des applications dédiés. Il se produit et se consomme sous la forme de séries, segmentées en épisodes très courts et très nombreux, qui se comptent parfois en centaines. Les publications sont hebdomadaires, mais les séries peuvent brutalement s'arrêter au bout d'une dizaine d'épisodes si le lectorat n'est pas au rendez-vous [\[44\]](https://www.fabula.org/colloques/document7269.php#ftn44).

47En 2019 en France, trois plateformes publient des webtoons en ligne, selon des modalités très similaires. La première à avoir vu le jour, *Delitoon* [\[45\]](https://www.fabula.org/colloques/document7269.php#ftn45) , diffuse actuellement plus de 80 séries, essentiellement des productions japonaises et coréennes traduites en français. *Webtoon Factory*, plus récente, est une filiale des éditions Dupuis et propose du contenu inédit fait en Europe. *Izneo*, enfin, est une plateforme spécialisée dans la mise à disposition de bande dessinées numérisées et son catalogue de webtoon est plus restreint, car il s'agit principalement de séries éditées par Webtoon Factory. Les prix sont assez similaires entre les plateformes : à l'exclusion des offres promotionnelles, les épisodes coûtent entre 30 et 60 centimes d'euros, le prix étant dégressif en fonction de la somme de monnaie virtuelle acquise par le lecteur.

48Ces épisodes sont regroupés par séries et sont accessibles grâce à une table des matières, dont les modalités varient peu entre les plateformes. Ces interfaces prennent la forme d'une liste dans laquelle une ligne correspond systématiquement à un chapitre. Ces segments sont toujours identifiables grâce à une vignette d'illustration ainsi qu'une numérotation croissante souvent assortie de la mention « épisode ». Ils possèdent fréquemment un titre, mais cette pratique n'est pas absolument systématique. Les tables des matières indiquent également si l'épisode est déjà paru — l'interface fonctionne parfois de façon promotionnelle en annonçant une sortie imminente — et s'il a été publié depuis la dernière visite du lecteur. Le prix est toujours signalé, que le coût

soit en monnaie virtuelle comme chez Delitoon ou Webtoon Factory, ou en argent régalien comme chez Izneo.

49Dans leur discours promotionnel, tant Delitoon <sup>[46]</sup> que Webtoon Factory <sup>[47]</sup> font référence aux plateformes de vidéo à la demande (VàD) — Netflix en tête — comme un modèle prospectif. Cet auto-positionnement se répercute dans l'aménagement des tables des matières qui régissent l'accès aux contenus narratifs, ou encore dans les choix lexicaux adoptés pour désigner les différentes unités organisées par les tables des matières. En effet, en employant des termes tels que « série », « saison » et « épisode », qui apparaissent uniquement à cet endroit de leur interface, les plateformes manifestent explicitement un rattachement aux séries télévisées, alors que l'usage de termes comme « tomes » ou « chapitres » aurait signalé un rattachement avec la bande dessinée papier. La pratique d'intituler les segments, très rare en bande dessinée numérique, rappelle également les séries télévisées, dans lesquelles les épisodes sont souvent dotés d'un titre.

50Le visuel des interfaces leur permet également de s'inscrire dans la continuité des plateformes de VàD. Webtoon Factory et Delitoon reprennent ainsi leurs gammes chromatiques, transposent leurs icônes, sans les modifier — comme le bouton « play » pour lancer la lecture ou la barre indiquant le numéro de la saison — et conservent les choix d'organisation graphiques, maintenant le système comprenant une petite vignette rectangulaire pour illustrer l'épisode, assortie d'une grande image d'illustration pour identifier la série. Les espaces textuels participent également à ce mimétisme, la police et ses déclinaisons en fontes subissant ainsi une reprise presque à l'identique de la plateforme Netflix.

51Les tables des matières des séries de webtoons possèdent en outre un certain nombre de fonctionnalités qui débordent la simple navigation entre les épisodes et sont directement inspirées des plateformes de VàD. Tant Webtoon Factory que Delitoon utilisent ainsi leurs interfaces d'organisation pour proposer des suggestions de séries en fonction des recherches et des lectures antérieures de l'usager, ainsi que des regroupements par genre ou encore la possibilité de créer des listes de lecture**.**

52Enfin, la fonction cartographique de ces tables, qui ne se contentent pas d'indiquer la liste d'épisodes et de permettre d'y accéder grâce à des liens hypertextes, mais guident le lecteur grâce à un système d'indicateurs lui permettant de savoir facilement quels segments il a déjà lus, est également une caractéristique commune aux différentes plateformes.

53Si Webtoon Factory vient d'opter pour un forfait mensuel, un point central distingue cependant Delitoon des plateformes de VàD : le modèle économique, qui structure très fortement l'organisation des tables des matières. Alors que les trois premiers épisodes de chaque série sont gratuits, les suivants sont ensuite accessibles « à la pièce », et non de manière illimitée comme c'est le cas auprès des principaux fournisseurs de VàD. Cette gratuité des premiers épisodes, qui conditionne l'accès à l'ensemble des œuvres, se retrouve néanmoins toujours chez Webtoon Factory, qui n'a pas complètement remanié son interface suite à son changement de *business model.* Cette différence entre plateformes de Webtoon et plateformes de VàD est inhérente à la nouveauté de ce type de bande dessinée. Le marché étant peu existant, la demande demeure encore à construire. Contrairement à la Corée, où une personne sur trois lit au moins un webtoon par semaine <sup>[48]</sup>, en France, moins de 5% des Français lisent de la bande dessinée numérique <sup>[49]</sup>. Il s'agit donc d'attirer de potentiels lecteurs par des épisodes offerts avant de leur demander de contribuer financièrement. Contrairement au visionnage de séries ou de films qui est entré dans les mœurs, la lecture de webtoons doit peu à peu trouver son public et ses pratiques, ce qui aurait été impossible si tout le contenu était bridé par un accès payant.

54En outre, il existe en France une culture qui associe internet à la gratuité de ses contenus <sup>[50]</sup>, il n'est donc pas évident de faire débourser des montants conséquents, a fortiori pour des œuvres artistiques auxquelles les lecteurs ne sont pas encore habitués. En demandant de petites sommes — souvent moins de 30 centimes l'épisode — et en proposant des campagnes promotionnelles presque quotidiennes, Delitoon et Webtoon Factory tentent de vaincre cette réticence.

55Comme nous l'avons souligné, cette reprise des codes des plateformes VàD s'explique par le prestige symbolique et le triomphe économique dont jouissent ces dernières. Mais il est également intéressant de noter qu'à l'instar de la bande horizontale de *Phallaina* et de *The Boat*, le format en bande verticale continue du webtoon « n'est pas sans rappeler la bobine du film ou les formes primitives du cinématographe [\[51\]](https://www.fabula.org/colloques/document7269.php#ftn51) ». Pour Valérie Dupuy, le webtoon « se regarde plus qu'il ne se lit ». « Peut-être touchet-on le cœur de la différence essentielle entre la bande dessinée francophone et le *manhwa* [la version papier du webtoon] en disant que l'une penche vers le *lisible*, l'autre vers le *visible* » se demande d'ailleurs Bokyoung Yun [\[52\]](https://www.fabula.org/colloques/document7269.php#ftn52) , ce qui pourrait également contribuer à expliquer ce positionnement culturel.

## **[Conclusion](https://www.fabula.org/colloques/document7269.php#tocfrom1n6)**

56Au terme de ce rapide panorama des usages de la table des matières dans la bande dessinée numérique, nous pouvons aboutir à quelques conclusions, qui mériteraient d'être étoffées par des travaux ultérieurs.

57On peut d'abord observer que le besoin de table des matières est plus marqué dans la bande dessinée numérique que dans la bande dessinée papier : en effet, elle régit souvent des unités de lecture plus courtes. La question de la taille des écrans s'avère fondamentale : davantage que dans le cas des textes ou des vidéos, le changement d'échelle a des conséquences sur la forme des récits et sur la hiérarchisation canonique des unités de la bande dessinée papier (case, *strip*, planche), ces contraintes de lisibilité se reportant dans l'organisation des tables des matières.

58La bande dessinée numérique est un art jeune, potentiellement défamiliarisant, c'est pourquoi la mobilisation de « cadres de références » partagés fonctionne comme structure d'appel permettant aux lecteurs de se repérer en se référant à d'autres pratiques médiatiques. À ce titre, la table des matières est dotée d'un rôle fondamental : c'est à travers elle que les lecteurs accèdent non seulement au contenu narratif, mais aussi, en quelque sorte, au mode d'emploi tacite du récit, dans un contexte où les usages ne sont pas stabilisés. Les caractéristiques technosémiotiques de l'écran entraînent un infléchissement des unités canoniques de la bande dessinée, mais ce bouleversement est pour ainsi dire compensé par l'ergonomie des dispositifs, dont l'usage ne nécessite pas d'autres compétences des lecteurs que celles auxquelles l'utilisation quotidienne des écrans les a habitués. Comme l'indique Julien Falgas :

Au travers de ses prolongements numériques, la bande dessinée moderne perpétue l'héritage polygraphique dont elle a été légataire tout au long du XXe siècle et démontre qu'elle n'a pas perdu sa capacité à dialoguer avec les technologies contemporaines<sup>[53]</sup>.

59Ce dialogue avec différents médias permet de doter la table des matières de fonctions inexistantes dans les tables des matières qui organisent des œuvres imprimées sur papier, notamment la fonction économique, qui demeure pour l'instant peu thématisée en recherche. En effet, si les fonctions des tables des matières de la bande dessinée numérique recoupent partiellement celles des tables des matières littéraires (promotionnelle, « cartographique », organisatrice…), cet investissement marqué de la fonction économique, par exemple à travers le verrouillage de chapitres ou d'épisodes en accès payant, est singulière au médium.

60Pour terminer, on peut évoquer une difficulté à laquelle peuvent être confrontés les chercheurs dans l'étude de la bande dessinée numérique : le caractère éphémère de certains sites ou de certaines applications. À l'instar de *Bludzee*, le magazine numérique *Professeur Cyclope* [\[54\]](https://www.fabula.org/colloques/document7269.php#ftn54) n'est plus disponible en ligne, son modèle économique (paiement d'un abonnement annuel) s'avérant insuffisamment rentable. La bande dessinée numérique semble ainsi ne pas avoir encore acquis une légitimité suffisante pour susciter un questionnement sur l'obsolescence de ses supports. À l'inverse (et c'est une piste possible pour élargir la réflexion à la question du menu), les possibilités d'archivage et d'accessibilité peuvent se trouver démultipliées, comme le montre le menu du site *PhD Comics* [\[55\]](https://www.fabula.org/colloques/document7269.php#ftn55) , qui donne accès à l'intégralité de la production depuis la création du site, dans laquelle on peut piocher en se référant au calendrier, ou en utilisant la fonction aléatoire.

#### **NOTES**

[1](https://www.fabula.org/colloques/document7269.php#bodyftn1) B. Crucifix, « Cartographie de la bande dessinée numérique », *Lectures,* Les notes critiques, 2016, § 1 [En ligne]. URL : <http://journals.openedition.org/lectures/20417>. Consulté le 20 mars 2019.

[2](https://www.fabula.org/colloques/document7269.php#bodyftn2) T. Groensteen, *La Bande dessinée au tournant*, Bruxelles, Les Impressions Nouvelles, 2017.

[3](https://www.fabula.org/colloques/document7269.php#bodyftn3) M. Boudissa, « Typologie des bandes dessinées numériques », in : Robert Pascal (dir.) *Bande dessinée et numérique*, Paris, CNRS Éditions, 2016, p. 79-100, ici p. 80.

[4](https://www.fabula.org/colloques/document7269.php#bodyftn4) *Ibid.*, p. 89.

[5](https://www.fabula.org/colloques/document7269.php#bodyftn5) *Ibid.*, p. 94.

[6](https://www.fabula.org/colloques/document7269.php#bodyftn6) Nous soulignons.

[7](https://www.fabula.org/colloques/document7269.php#bodyftn7) B. Yun, « La bande dessinée numérique française et le webtoon coréen : deux modalités de la lecture sur écran », *neuvièmeart2.0.*, 2013. [En ligne] :<http://neuviemeart.citebd.org/spip.php?article579>. Consulté le 15 mai 2019.

[8](https://www.fabula.org/colloques/document7269.php#bodyftn8) P. Robert, « Présentation générale. La bande dessinée numérique en questions », dans P. Robert (dir.) *Bande dessinée et numérique*, Paris, CNRS Éditions, 2016, p. 9-30.

[9](https://www.fabula.org/colloques/document7269.php#bodyftn9) L. Trondheim, *Bludzee*, 2009-2010. URL :<http://www.bludzee.com/> [site inaccessible]. Et : Delcourt, 2010.

[10](https://www.fabula.org/colloques/document7269.php#bodyftn10) S. Kansara et É. Tarascou (dits Simon et Émilie) (2012), *MediaEntity*, 2012, URL :<http://www.mediaentity.net/fr/>. Et : Delcourt, 2013-2017, 4 tomes.

[11](https://www.fabula.org/colloques/document7269.php#bodyftn11) M. Ren, *Phallaina*, 2016. URL : [http://phallaina.nouvelles](http://phallaina.nouvelles-ecritures.francetv.fr/)[ecritures.francetv.fr/](http://phallaina.nouvelles-ecritures.francetv.fr/).

[12](https://www.fabula.org/colloques/document7269.php#bodyftn12) M. Huynh, *The Boat*, 2015. URL : [http://www.sbs.com.au](http://www.sbs.com.au/theboat/) [/theboat/.](http://www.sbs.com.au/theboat/)

[13](https://www.fabula.org/colloques/document7269.php#bodyftn13) G. Rouffineau, « S'orienter dans les éditions numériques. Sommaire, index, table des matières ou... interface ? » dans G. Mathieu (dir.) *La Table des matières. Son histoire, ses règles, ses fonctions, son esthétique,* Paris, Classiques Garnier, 2017, p. 407-447, ici p. 407.

[14](https://www.fabula.org/colloques/document7269.php#bodyftn14) J. Baudry, *Cases·Pixels. Une histoire de la BD numérique en France,* Tours, Presses universitaires François Rabelais, 2018, p. 186.

[15](https://www.fabula.org/colloques/document7269.php#bodyftn15) B. Yun, art. cit.

[16](https://www.fabula.org/colloques/document7269.php#bodyftn16) J. Bonaccorsi, « La bande dessinée aux prises avec la "machinerie éditoriale" du *smartphone* », *Communication & Langages*, n° 167, 2011, p. 87-105, ici p. 96.

[17](https://www.fabula.org/colloques/document7269.php#bodyftn17) Sur les jeux « *point and click* », voir A. Salter, *What Is Your Quest?: From Adventure Games to Interactive Books*, Iowa City, University of Iowa Press, 2014.

[18](https://www.fabula.org/colloques/document7269.php#bodyftn18) URL : [https://www.youtube.com/watch?v=XBuN7WgJ6\\_k](https://www.youtube.com/watch?v=XBuN7WgJ6_k).

[19](https://www.fabula.org/colloques/document7269.php#bodyftn19) G. Rouffineau, art. cit., p. 430.

[20](https://www.fabula.org/colloques/document7269.php#bodyftn20) J. Bonaccorsi, « La bande dessinée aux prises avec la "machinerie éditoriale" du *smartphone* », art. cit., p. 89.

[21](https://www.fabula.org/colloques/document7269.php#bodyftn21) *Ibid.*, p. 99.

[22](https://www.fabula.org/colloques/document7269.php#bodyftn22) J. Bonaccorsi, « Sémiologie de la bande dessinée numérique », in : Robert Pascal (dir.) *Bande dessinée et numérique*, Paris, CNRS Éditions, 2016, p. 109-134, ici p. 119.

[23](https://www.fabula.org/colloques/document7269.php#bodyftn23) S. Kansara, cité par M. Dussert, « MediaEntity, une BD numérique à la Black Mirror à (re)découvrir d'urgence ! », *L'ADN*, 2018. [En ligne]. URL : [https://www.ladn.eu/media-mutants/reseaux-sociaux](https://www.ladn.eu/media-mutants/reseaux-sociaux/mediaentity-la-bd-numerique-facon-black-mirror/) [/mediaentity-la-bd-numerique-facon-black-mirror/.](https://www.ladn.eu/media-mutants/reseaux-sociaux/mediaentity-la-bd-numerique-facon-black-mirror/) Consulté le 11 mai 2019.

[24](https://www.fabula.org/colloques/document7269.php#bodyftn24) S. Kansara, cité par V. Van Roy, « [Interview] Simon et Emilie pour Mediaentity », *Bulles et onomatopées*, 2012. [En ligne]. URL : [https://bulles-et-onomatopees.blogspot.com/2012/11/interview](https://bulles-et-onomatopees.blogspot.com/2012/11/interview-rencontre-avec-emilie-et.html)[rencontre-avec-emilie-et.html](https://bulles-et-onomatopees.blogspot.com/2012/11/interview-rencontre-avec-emilie-et.html). Consulté le 11 mai 2019.

[25](https://www.fabula.org/colloques/document7269.php#bodyftn25) J. Falgas, « Pour une sociologie des usages et de l'innovation appliquée aux récits innovants », in : Robert Pascal (dir.) *Bande dessinée et numérique*, Paris, CNRS Éditions, 2016, p. 135-154.

[26](https://www.fabula.org/colloques/document7269.php#bodyftn26) T. Cadène, *Les Autres Gens*, 2010-2012. URL : [http://www.lesautresgens.com/spip.php?page=sommaire&](http://www.lesautresgens.com/spip.php?page=sommaire&hz=1490226536) [hz=1490226536.](http://www.lesautresgens.com/spip.php?page=sommaire&hz=1490226536)

[27](https://www.fabula.org/colloques/document7269.php#bodyftn27) J. Bonaccorsi, « Sémiologie de la bande dessinée numérique », art. cit., p. 116 et 126.

[29](https://www.fabula.org/colloques/document7269.php#bodyftn29) H. Jenkins, *Confessions of an Aca-fan* [en ligne], 2006-2017, ici 2007, § 2. URL : [http://henryjenkins.org](http://henryjenkins.org/)

[30](https://www.fabula.org/colloques/document7269.php#bodyftn30) URL :<https://www.mediaentity.net/jeu.pdf>.

[31](https://www.fabula.org/colloques/document7269.php#bodyftn31) Voir par exemple J. Niess, « *Phallaina*, une petite révolution dans le monde de la BD », *Monde du livre* [en ligne]. URL : <https://mondedulivre.hypotheses.org/5069>. Consulté le 11 juin 2019.

[32](https://www.fabula.org/colloques/document7269.php#bodyftn32) A. Boillat, « Le DVD comme vecteur d'une culture du chapitre en contexte médiatique : pour une étude des modalités d'une pratique éditoriale », *Itinéraires*, 2020. URL : [https://journals.openedition.org](https://journals.openedition.org/itineraires/7956) [/itineraires/7956,](https://journals.openedition.org/itineraires/7956) p. 3.

[33](https://www.fabula.org/colloques/document7269.php#bodyftn33) *Ibid*., p. 2.

[34](https://www.fabula.org/colloques/document7269.php#bodyftn34) *Ibid.*, p. 3.

[35](https://www.fabula.org/colloques/document7269.php#bodyftn35) *Ibid.*, p. 2.

[36](https://www.fabula.org/colloques/document7269.php#bodyftn36) *Ibid.*, p. 4.

[37](https://www.fabula.org/colloques/document7269.php#bodyftn37) *Ibid.*, p. 6.

[38](https://www.fabula.org/colloques/document7269.php#bodyftn38) M. Huynh, *The Boat*, 2015. URL : [http://www.sbs.com.au](http://www.sbs.com.au/theboat/) [/theboat/.](http://www.sbs.com.au/theboat/)

[39](https://www.fabula.org/colloques/document7269.php#bodyftn39) M. Boudissa, *art.cit.,* p. 97.

[40](https://www.fabula.org/colloques/document7269.php#bodyftn40) A. Quirke, I. Ellams, A. Riley, E. Wallen, « Saturday Review », BBC 4, 2018 [En ligne]. URL : [https://www.bbc.co.uk/programmes](https://www.bbc.co.uk/programmes/b09k0nrn) [/b09k0nrn](https://www.bbc.co.uk/programmes/b09k0nrn). Consulté le 15 mai 2019. Nous traduisons et nous soulignons.

[<sup>28</sup>](https://www.fabula.org/colloques/document7269.php#bodyftn28) *Ibid.*, p. 180.

[41](https://www.fabula.org/colloques/document7269.php#bodyftn41) A. Gaudreault et P. Marion, *La Fin du cinéma ? Un média en crise à l'ère du numérique*, Paris, Armand Colin, 2013, p. 156.

[42](https://www.fabula.org/colloques/document7269.php#bodyftn42) « Le point de vue des auteurs » (2016), Entretiens avec Marc-Antoine Mathieu, Yves Bigerel (Balak), Simon et Olivier Jouvray, dans P. Robert (dir.) *Bande dessinée et numérique*, Paris, CNRS Éditions, p. 187.

[43](https://www.fabula.org/colloques/document7269.php#bodyftn43) A. Dumain, « Les nouveaux visages de la bande dessinée grâce au numérique », *France Culture*, 2018 [En ligne]. URL : [https://www.franceculture.fr/bd-bande-dessinee/les-nouveaux](https://www.franceculture.fr/bd-bande-dessinee/les-nouveaux-visages-de-la-bande-dessinee-grace-au-numerique)[visages-de-la-bande-dessinee-grace-au-numerique.](https://www.franceculture.fr/bd-bande-dessinee/les-nouveaux-visages-de-la-bande-dessinee-grace-au-numerique) Consulté le 15 mai 2019.

[44](https://www.fabula.org/colloques/document7269.php#bodyftn44) C. Siméone, « Six choses à savoir pour comprendre le webtoon », *France Inter*, 2017. [En ligne]. URL : [https://www.franceinter.fr](https://www.franceinter.fr/culture/coree-webtoon-bande-dessinee) [/culture/coree-webtoon-bande-dessinee](https://www.franceinter.fr/culture/coree-webtoon-bande-dessinee). Consulté le 13 mai 2019.

[45](https://www.fabula.org/colloques/document7269.php#bodyftn45) Plateforme Delitoon. URL <https://www.delitoon.com/>.

[46](https://www.fabula.org/colloques/document7269.php#bodyftn46) B. Askenazi, « Didier Borg a créé Delitoon, le "Netflix" des mangas », *Capital.fr*, 2018 [En ligne]. URL : [https://www.capital.fr](https://www.capital.fr/votre-carriere/didier-borg-a-cree-delitoon-le-netflix-des-mangas-1303906) [/votre-carriere/didier-borg-a-cree-delitoon-le-netflix-des-mangas-](https://www.capital.fr/votre-carriere/didier-borg-a-cree-delitoon-le-netflix-des-mangas-1303906)[1303906](https://www.capital.fr/votre-carriere/didier-borg-a-cree-delitoon-le-netflix-des-mangas-1303906). Consulté le 15 mai 2019.

[47](https://www.fabula.org/colloques/document7269.php#bodyftn47) Voir le communiqué de lancement de Webtoon Factory : <https://cp.webtoonfactory.com/>.

[48](https://www.fabula.org/colloques/document7269.php#bodyftn48) O. Surcouf, « Le webtoon, la bande-dessinée numérique coréenne qui cartonne », *Le Figaro.fr*, 2018. [En ligne]. URL : [http://www.lefigaro.fr/bd/2018/02/09/03014-20180209ARTFIG00156](http://www.lefigaro.fr/bd/2018/02/09/03014-20180209ARTFIG00156-le-webtoon-la-bande-dessinee-numerique-coreenne-qui-cartonne.php) [le-webtoon-la-bande-dessinee-numerique-coreenne-qui-cartonne.php.](http://www.lefigaro.fr/bd/2018/02/09/03014-20180209ARTFIG00156-le-webtoon-la-bande-dessinee-numerique-coreenne-qui-cartonne.php) Consulté le 1<sup>er</sup> juin 2019.

[49](https://www.fabula.org/colloques/document7269.php#bodyftn49) Voir le rapport qu'Hadopi a consacré en 2017 à la diffusion dématérialisée de BD et de mangas en France : [https://hadopi.fr](https://hadopi.fr/sites/default/download/HADOPI_Rapport_BD_numerique.pdf) [/sites/default/download/HADOPI\\_Rapport\\_BD\\_numerique.pdf](https://hadopi.fr/sites/default/download/HADOPI_Rapport_BD_numerique.pdf).

[50](https://www.fabula.org/colloques/document7269.php#bodyftn50) B. Yun, art. cit.

[51](https://www.fabula.org/colloques/document7269.php#bodyftn51) V. Dupuy, « Le webtoon, une esthétique de l'hypotypose », in *Poétiques et esthétiques numériques tactiles : Littérature et Arts*. Cahiers virtuels du Laboratoire NT2, n° 8, 2016. [En ligne]. URL : [http://nt2.uqam.ca/fr/cahiers-virtuels/article/le-webtoon-une](http://nt2.uqam.ca/fr/cahiers-virtuels/article/le-webtoon-une-esthetique-de-lhypotypose)[esthetique-de-lhypotypose](http://nt2.uqam.ca/fr/cahiers-virtuels/article/le-webtoon-une-esthetique-de-lhypotypose). Consulté le 13 mai 2019.

[52](https://www.fabula.org/colloques/document7269.php#bodyftn52) B. Yun, art. cit.

[53](https://www.fabula.org/colloques/document7269.php#bodyftn53) J. Falgas, art. cit. p. 152.

[54](https://www.fabula.org/colloques/document7269.php#bodyftn54) *Professeur Cyclope*, 2013. URL : [http://www.professeurcyclope.fr](http://www.professeurcyclope.fr/) [lien inaccessible].

[55](https://www.fabula.org/colloques/document7269.php#bodyftn55) J. Cham, *PhDComics*, 1997-. URL : [http://phdcomics.com](http://phdcomics.com/).

**PLAN**

- [Lewis Trondheim](https://www.fabula.org/colloques/document7269.php#tocto1n1) *[Bludzee](https://www.fabula.org/colloques/document7269.php#tocto1n1)*
- [Émilie Tarascou et Simon Kansara \(dits Émilie et Simon\)](https://www.fabula.org/colloques/document7269.php#tocto1n2) *[MediaEntity](https://www.fabula.org/colloques/document7269.php#tocto1n2)*
- [Marietta Ren](https://www.fabula.org/colloques/document7269.php#tocto1n3) *[Phallaina](https://www.fabula.org/colloques/document7269.php#tocto1n3)*
- *[The Boat](https://www.fabula.org/colloques/document7269.php#tocto1n4)* [Matt Huynh](https://www.fabula.org/colloques/document7269.php#tocto1n4)
- [Webtoon Factory](https://www.fabula.org/colloques/document7269.php#tocto1n5)
- [Conclusion](https://www.fabula.org/colloques/document7269.php#tocto1n6)

#### **MOTS CLÉS**

[21.,](https://www.fabula.org/revue/index/21.) [bande dessinée numérique](https://www.fabula.org/revue/index/bande+dessinee+numerique), [culture médiatique,](https://www.fabula.org/revue/index/culture+mediatique) [dispositifs](https://www.fabula.org/revue/index/dispositifs+numeriques) [numériques](https://www.fabula.org/revue/index/dispositifs+numeriques), [écrans](https://www.fabula.org/revue/index/ecrans), [récit,](https://www.fabula.org/revue/index/recit) [table des matières](https://www.fabula.org/revue/index/table+des+matieres)

#### **POUR CITER CET ARTICLE**

Anaïs Goudmand et Gaëlle Kovaliv, « La table des matières à l'heure de la bande dessinée numérique », *Fabula / Les colloques*, « S'asseoir La table des matières à l'heure de la bande dessinée numérique (Les c... https://www.fabula.org/colloques/document7269.php#

à la table ». La table des matières, du Moyen Âge à nos jours, URL : http://www.fabula.org/colloques/document7269.php, page consultée le 02 mars 2022.

### **AUTEUR**

Anaïs Goudmand

Sorbonne Université

#### **AUTEUR**

### Gaëlle Kovaliv

#### Université de Lausanne

© Tous les textes et documents disponibles sur ce site, sont, sauf mention contraire, protégés par une licence Creative Common.

[Mentions légales et conditions d'utilisation](https://www.fabula.org/mentions.php)

[Flux RSS](https://www.fabula.org/rss/) [Fabula sur Facebook](https://www.facebook.com/Fabula.org) [Fabula sur twitter](https://twitter.com/fabula)